#### Vybrané aktuální projekty Centra ZPJ

#### Jan Rygl, Vojtěch Kovář

E-mail: [xrygl@fi.muni.cz,xkovar3@fi.muni.cz](xrygl@fi.muni.cz, xkovar3@fi.muni.cz) [http://nlp.fi.muni.cz/poc\\_lingv/](http://nlp.fi.muni.cz/poc_lingv/)

Obsah:

- ▶ Rozpoznávání autorství anonymních dokumentů na Internetu
- ▶ SET aplikačně orientovaná syntaktická analýza

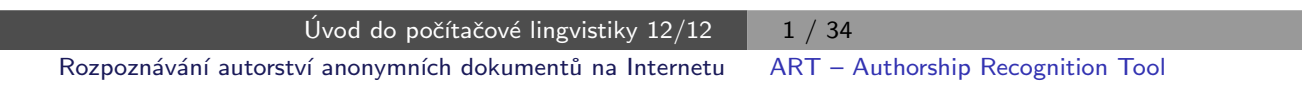

#### **Motivace**

Proč se začalo mluvit o určování autorství?

- ▶ Může za to Shakespearovo dílo:
	- Gale Ecco, 1787:

A Dissertation on the Three Parts of King Henry VI. Tending to Shew That Those Plays Were Not Written Originally by Shakspeare.

<span id="page-0-0"></span>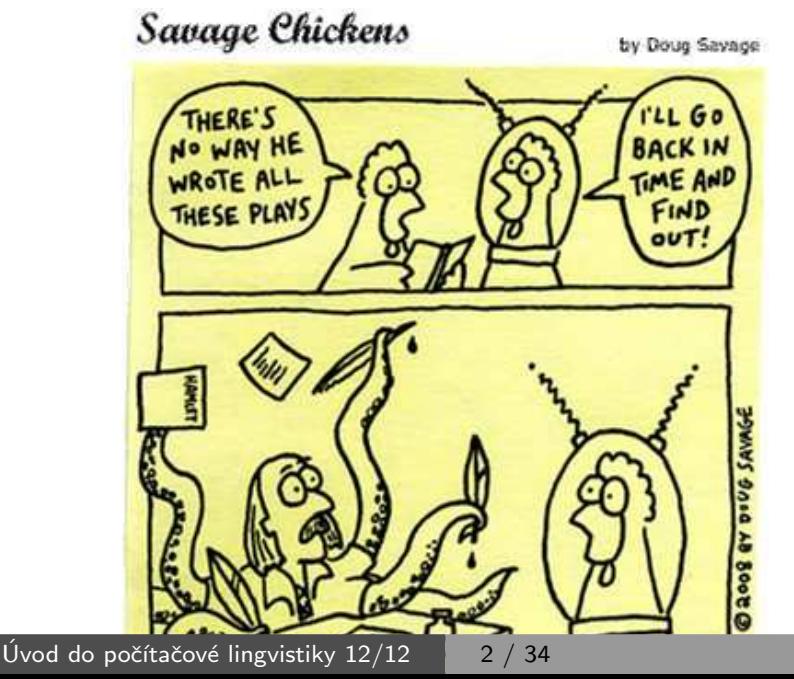

#### **Motivace**

Koho autorství dokumentů zajímá?

- ▶ Ministerstvo vnitra
	- Anonymní výhrůžky (ohlášení bomby, hrozby sousedům, kolegům)
	- Publikování ilegálních textů pod pseudonymem
- ▶ Soudy
	- Zpochybnění závěti (ověření shody autorství)
	- Falešné doznání obžalovaného napsané policisty (1. použití před soudem)
- $\blacktriangleright$  Firmy
	- Kdo pomlouvá na Internetu firmu
	- Publikují kritikové/pochlebovači pod více účty?

Úvod do počítačové lingvistiky  $12/12$  3/34 Rozpoznávání autorství anonymních dokumentů na Internetu [ART – Authorship Recognition Tool](#page-1-0)

#### **Motivace**

Prostředí Internetu?

- ▶ anonymita, nejsou k dispozici logy a používají se proxy servery
- ▶ prostor pro extremismus, podporu terorismu, podvody
- $\triangleright$  velké množství dat znemožňuje manuální analýzu lingvisty

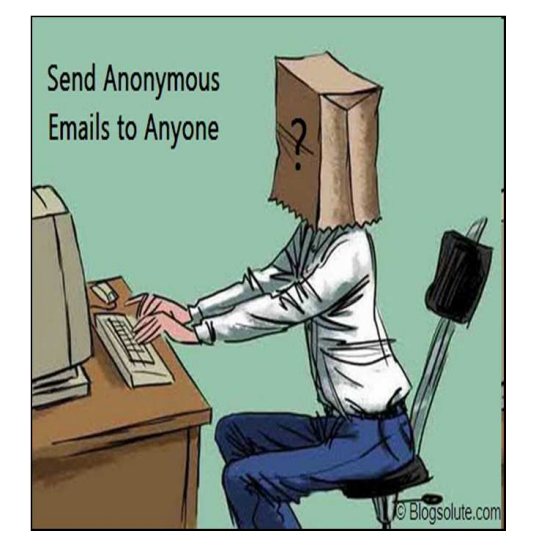

<span id="page-1-0"></span>Dennis Bayley, 2004: Anonymity is the single most important enabler of criminal activity.

# Praktické zadání

- 1. Verifikace: Máme množinu dokumentů psaných pod dvěma pseudonymy. Mají dokumenty jednoho autora?
- 2. Shlukování: Máme příspěvky od několika autorů, lze některé autory ztotožnit?
- 3. Přiřazování s kandidáty: Máme anonymní dokumenty a množinu potenciálních autorů. Pokud dokumenty patří někomu z potenciálních autorů, kterému?
- 4. Přiřazování bez kandidátů: Máme anonymní dokument, chceme zjistit autora.
	- Až zde potřebujeme Internet.
	- Pokud předem neomezíme množinu (autor je registrovaný na webu, bydlí v nějaké vesnici apod.), úloha je velmi "ambiciózní".
	- Předpokládá se, že skutečný autor někdy publikoval pod svým pravým jménem (bakalářská práce, inzerát, ...)

Úvod do počítačové lingvistiky  $12/12$  **5** / 34 Rozpoznávání autorství anonymních dokumentů na Internetu [ART – Authorship Recognition Tool](#page-2-0)

# Jak na ověření autorství

Mějme dokumenty psané pod dvěma pseudonymy  $A$  a  $B$ . Jaká je pravděpodobnost, že autor  $A$  a  $B$  je jedna osoba?

#### Postup:

- 1. Analýza textů
	- Detekce jazyka (např. langid.py)
	- Detekce kódování (laboratorní chared)
- 2. Zpracování textů
	- · Odstranění šumu (text a formátování, které nevytvořil autor)
	- Tokenizace
	- Morfologická analýza a desambiguace (značky, lemmata, doplnění diakritiky), pro češtinu majka, pro jiné jazyky např. Stanford POSTagger
	- Možná syntaktická analýza (pro češtinu a angličtinu laboratorní SET)
- 3. Vlastní analýza autorství dokumentů.

<span id="page-2-0"></span>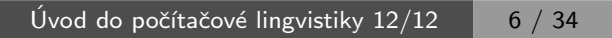

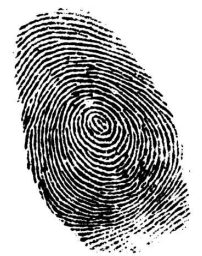

Rozpoznávání autorství anonymních dokumentů na Internetu [ART – Authorship Recognition Tool](#page-3-0)

#### Příklad zpracování textu

```
<p align="justify"> <img style="margin: 3px; float:
left" src="otaznik.jpg" alt=""> Společnost se za
svou historii dokázala
```
 $\perp$ 

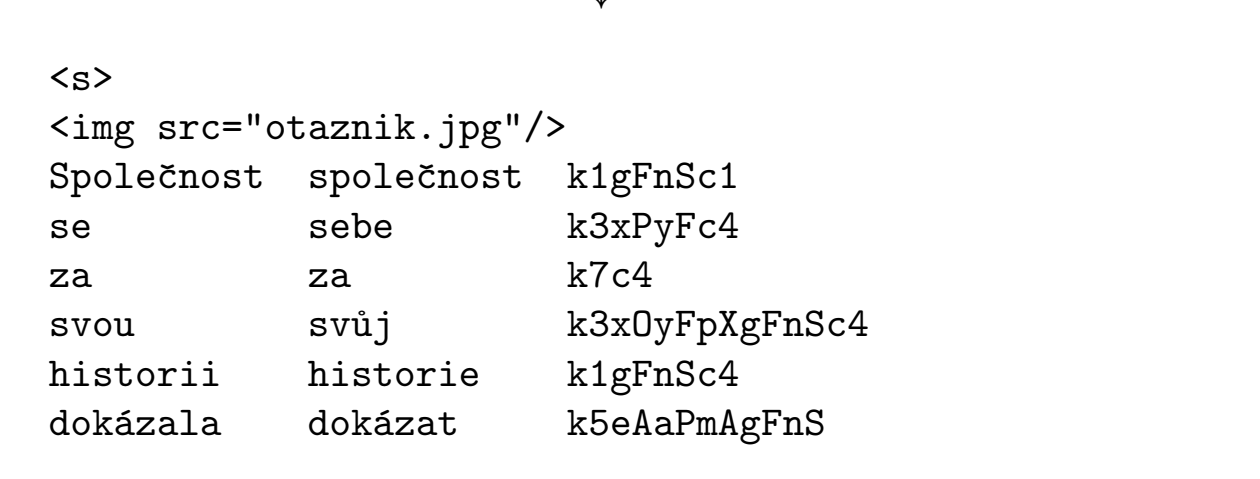

Úvod do počítačové lingvistiky  $12/12$   $\overline{7/34}$ Rozpoznávání autorství anonymních dokumentů na Internetu [ART – Authorship Recognition Tool](#page-3-0)

#### Metody autorství: charakteristické rysy autora

Vychází se z předpokladu, že každý autor má inviduální:

- $\blacktriangleright$  aktivní slovní zásobu,
- ▶ oblíbené fráze a posloupnosti slov,
- ▶ znalost gramatiky
- <span id="page-3-0"></span>▶ a typografické znalosti.

Jelikož tyto své návyky používá autor podvědomě, lze pomocí nich vytvořit rysy autora, které ho charakterizují.

## Metody autorství: charakteristické rysy autora

- ▶ Jazykově závislé
	- · Osoba mluvčího (pohlaví, číslo)
	- Analýza gramatických značek v textu
	- Analýza počtu vět (hlavní, vedlejší, ...)
	- Chyby v textu (překlepy, hrubky, syntax)
- ▶ Jazykově nezávislé (stačí tokenizace)
	- Analýza délky vět (počet slov, znaků)
	- Analýza délky slov (porovnání histogramů)
	- Frekvence slov, bigramů, ... (ovlivněna tématem)
	- $\bullet$  Frekvence stopslov (tematicky nezávislá)
	- $\bullet$   $\delta$ -score (srovnání frekvencí slov v textu s běžnou frekvencí slova v korpusech)
	- Bohatost slovní zásoby

#### Úvod do počítačové lingvistiky  $12/12$  | 9 / 34

Rozpoznávání autorství anonymních dokumentů na Internetu [ART – Authorship Recognition Tool](#page-4-0)

# Extrakce rysů z textu

- ▶ Pro každou kategorii (např. bigramy slovních druhů) a pro každý text spočítáme hodnoty jednotlivých atributů.
- ▶ Atribut je vyčíslitelná charakteristika autora s hodnotou  $a_i^{cat}$  $\zeta_i^{cat}(d) \in \langle 0, 1 \rangle \cup \{$ undef $\}$
- $\blacktriangleright$  Např. pro bigramy slovních druhů je atributem relativní frekvence bigramu k2-k1 (adj-noun)

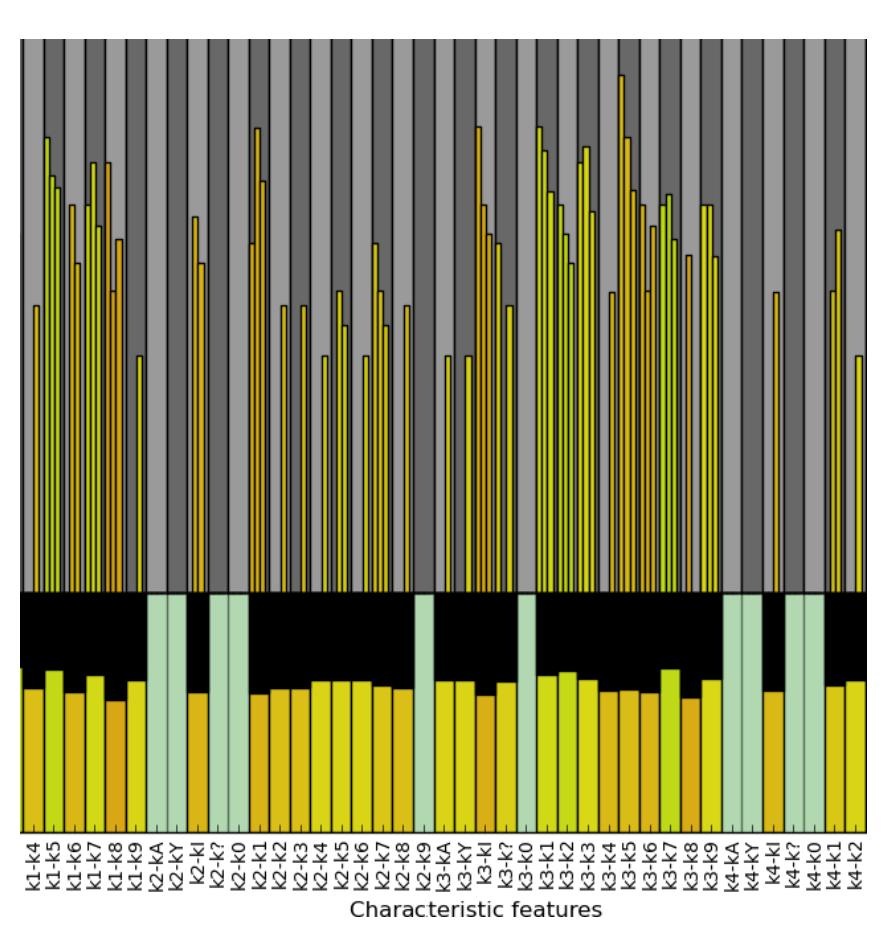

#### <span id="page-4-0"></span>Př. pro 3 dokumenty od 1 autora

#### Porovnání dvou dokumentů

- ▶ Pro každou kategorii *cat* a dokument *d* máme atributy  $a_i^{cat}$  $i^{cat}(d)$ .
- $\triangleright$  Podobnost dvou dokumentů vzhledem ke kategorii cat definujeme jako vektor invertovaných vzdálenosti atributů dvou dokumentů:

$$
sim^{cat}(d_1, d_2) = [1 - |a_i^{cat}(d_1) - a_i^{cat}(d_2)|, \dots]
$$

Rozdíl atributů bereme v absolutní hodnotě a normujeme podle rozložení hodnot v korpuse.

▶ Podobnost dvou dokumentů lze charakterizovat jako vektor podobností kategorií  $[sim<sup>cat<sub>1</sub></sup>(d), ...]$ , kde každá podobnost kategorií je vektor podobností atributů.

Úvod do počítačové lingvistiky  $12/12$  | 11 / 34 Rozpoznávání autorství anonymních dokumentů na Internetu [ART – Authorship Recognition Tool](#page-5-0)

# Porovnání dvou dokumentů – strojové učení

- ▶ S autory a dokumenty, u nichž známe autorství, vytvoříme velké sady dvojic dokumentů tak, abychom měli stejný případ shod i neshod (např. 10000 od každého). Každé dvojice bude reprezentována n-ticí n-tic.
- ▶ Použijeme strojové učení, aby se naučilo rozpoznávat n-tice signalizující shodu a rozdílnost autorů. Získáme tak model M takový, že:

<span id="page-5-0"></span>
$$
M\Big( \big[sim^{cat_1}(d),\ldots,sim^{cat_n}(d)\big]\Big)=P\big(autor(A)==autor(D)\big)
$$

▶ Vždy, když budeme chtít srovnávat dva dokumenty, extrahujeme jejich autorské charakteristiky a předložíme je jako n-tici modelu. Ten vrátí odpověď.

# Porovnání dvou dokumentů – strojové učení

Volby:

- ► Který přístup ke strojovému učení použít?
	- SVM: nejlepší výsledky, podporuje pravděpodobnost, pomalé
	- Naive Bayes: dobré pro testování hypotéz, rychlé a podporuje pravděpodobnost
- ▶ Strojové učení pracuje s vektorem atributů, ne s vektorem vektorů
	- · Jednovrstvé učení:
		- vytvořit jeden vektor, pokud budou charakteristiky uspořádané
		- − pomalé
		- − příliš mnoho atributů
	- Dvouvrstvé učení:
		- rozdělit strojové učení do dvou vrstev
		- v 1. vrstvě se pro každou kategorii vytvoří model
		- v 2. vrstvě se pracuje pouze s jednou pravděpodobností za kategorii, tj.
		- s jednotkami hodnot
		- $+$  flexibilní přístup, rychlejší
		- − nelze hledat souvislosti mezi atributy z různých kategorií

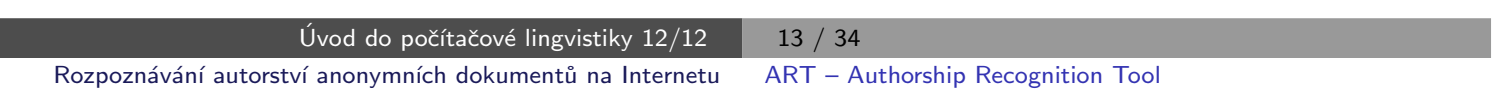

# Příklad dvouvrstvého učení

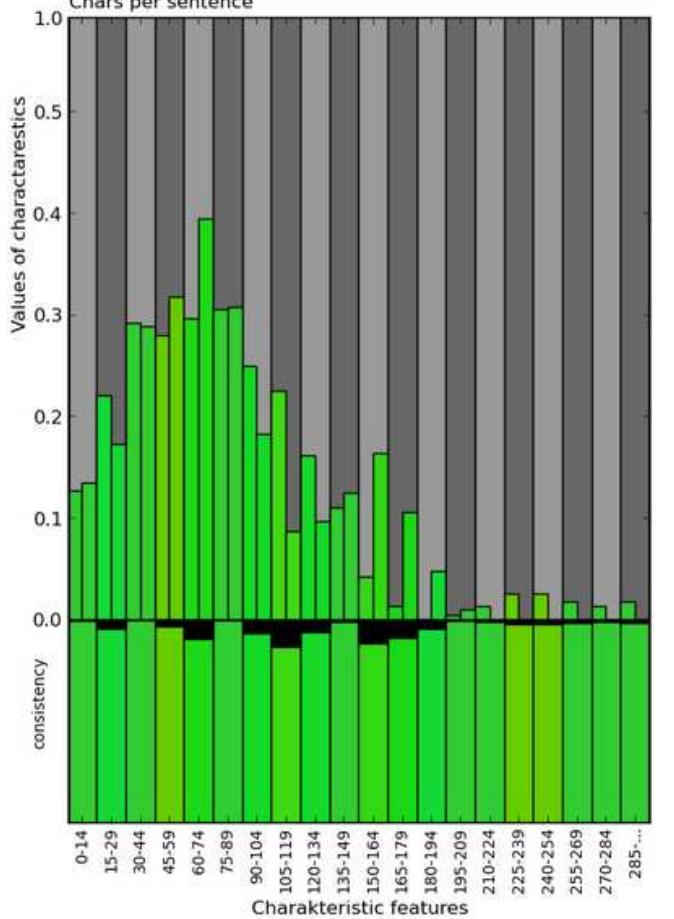

<span id="page-6-0"></span>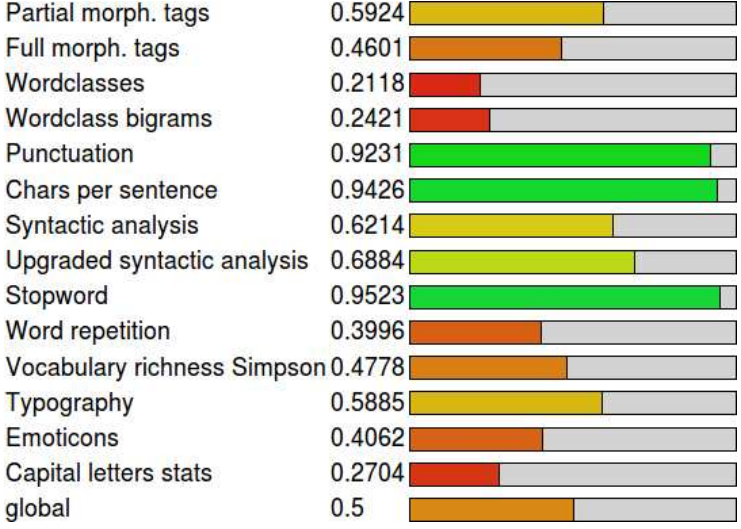

## Porovnání dvou množin dokumentů

- 1. Spočítáme pravděpodobnost shody autorství pro každou dvojici dokumentů
	- z 1. množiny (konzistence 1. autora), C1
	- z 2. množiny (konzistence 2. autora), C2
	- takovou, že jsou z různých množin (podobnost množin), Sim
- 2. Pro C1, C2, Sim převedeme množiny hodnot podobnosti dvojic dokumentů na jedno číslo jako vážený průměr:

weight(p) =  $100 \cdot [0.5 + |p - 0.5|]^2$ 

3. Pokud je podobnost sim podobná hodnotám C1 a C2 či vyšší, autory množin považujeme za 1 autora.

Pokud je podobnost sim řádově nižší, autorství je různé.

Příklad<sup>.</sup>

- $\blacktriangleright$  1. avg sim: 0.89, autor Less
- ▶ 2. avg sim: 0.78, autor Fairyfire
- border value:  $\frac{0.78}{0.89} \cdot 0.78 = 0.68$
- $\triangleright$  distance: 0.62  $\rightarrow$  Less ! = Fairyfire

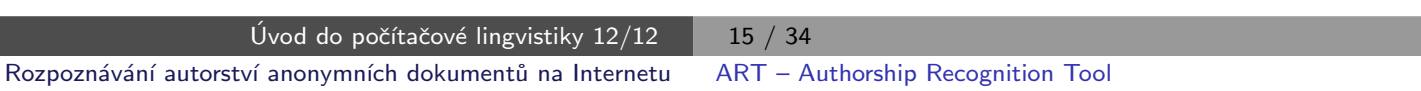

# Rozšíření na přiřazování autorství

Vybereme toho kandidáta, který je nejpodobnější. Kandidát však musí opět překročit min. mez, pokud ne, nikdo z kandidátů text nenapsal.

<span id="page-7-0"></span>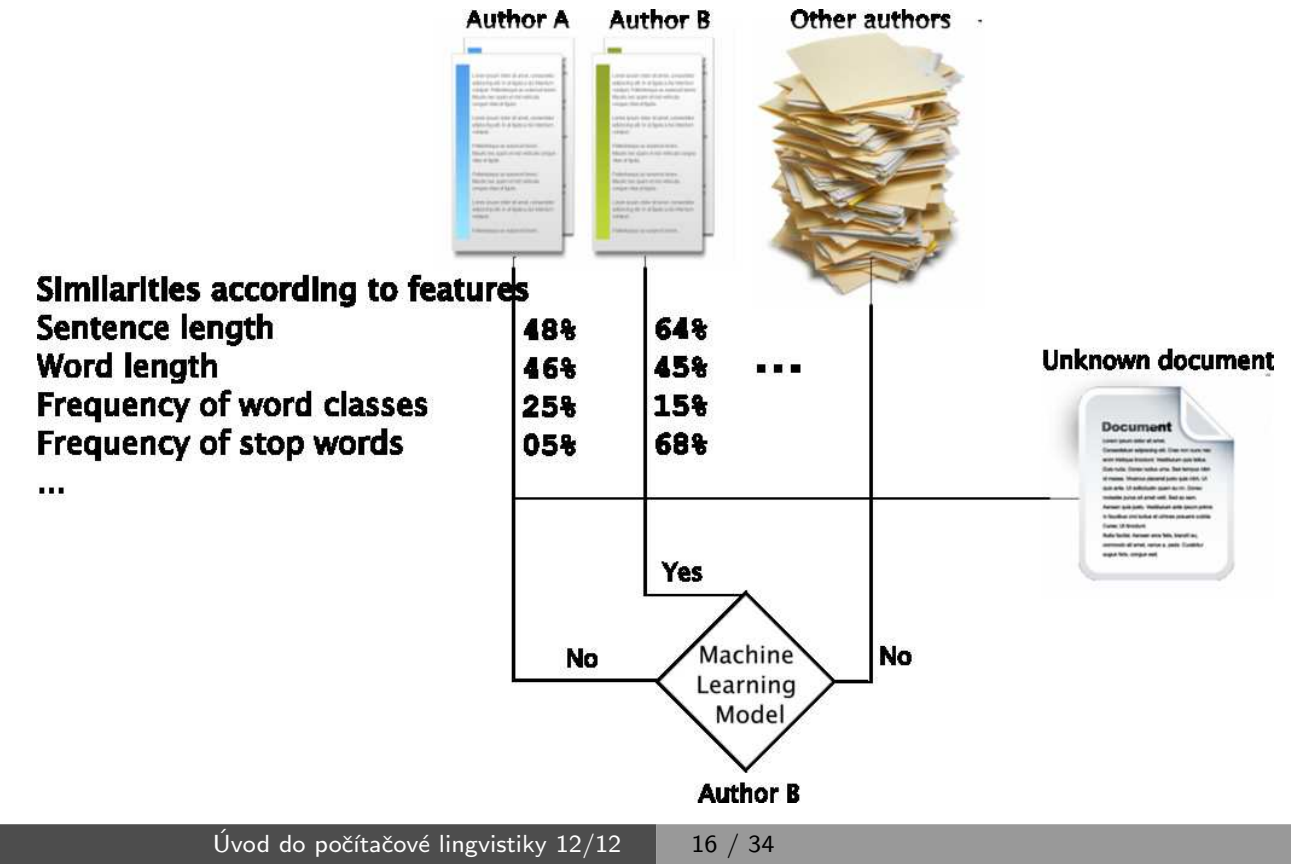

# Rozšíření na přiřazování autorství – nahrazení podobnosti pořadím

![](_page_8_Picture_2.jpeg)

![](_page_8_Picture_3.jpeg)

Knihy: dlouhý konzistentní text středně dlouhý text Blogy, Fóra:

![](_page_8_Picture_5.jpeg)

E-maily, Tweety, Diskuze:

- ▶ Jako atribut nemusíme brát podobnost dokumentů, ale pořadí podobnosti ve srovnání s ostatními dokumenty.
- ▶ Docílíme tím univerzálních modelů strojového učení, protože každá skupina textů má jiné hranice podobnosti pro shodu autorství.

![](_page_8_Picture_10.jpeg)

# Úspěšnost závisí na typu dokumentu

<span id="page-8-0"></span>![](_page_8_Picture_161.jpeg)

krátký zašuměný text

## Přidání Internetu

Co potřebujeme:

- $\triangleright$  Znát weby, kde jsou texty autorů.
- ▶ Detekovat strukturu webů.
- ▶ Pravidelně stahovat nové dokumenty z webů (nutná struktura).
	- Odhalit změnu struktury webu a aktualizovat informace.
- $\triangleright$  Dokumenty spravovat v databázi.
	- Vyhledávání (stovky tisíc a více dokumentů)
	- · Hledání dle času, kategorií, autora, ...
- ▶ Předzpracovávat si dokumenty.
- ► Ukládat si drahé mezivýsledky (nepočítat např. frekvence slovních druhů vícekrát pro jeden dokument).

<span id="page-9-0"></span>![](_page_9_Figure_12.jpeg)

## Shrnutí

- ▶ Projekt se dokončuje tento rok, ale práce na jeho rozšiřování budou pokračovat nadále
- ▶ Pokud vás něco zaujalo, je pravý čas se přidat
	- lingvistika nebo statistika (1 b) Vytvářet nové charakteristiky autora (analýza chyb, nářečí, počet vět, formátování textu, či nejlépe vymyslet vlastní)
	- grafika nebo analýza dat  $(1 d)$ Vymyslet kreativní přístupy k vizualizaci výstupních dat, případně k sumarizaci výsledků programu, aby jim rozuměl školený uživatel
	- programování a struktura webu  $(1 d, 1 b)$ Navrhnout nové metody pro automatickou detekci struktury webu, přihlašování se ke zdrojům vyžadujícím autentizaci, vyhledávání odkazů na dokumenty v doméně
	- strojové učení a analýza Hrát si s různými metodami strojového učení a frameworky
	- $\bullet\;$  vše ostatní

A mnoho dalšího, stačí se domluvit, jsou potřeba lingvisti, programátoři, grafici, právníci, ...

Úvod do počítačové lingvistiky  $12/12$   $\overline{\smash{)}\phantom{)}\phantom{}}$  21 / 34 SET – aplikačně orientovaná syntaktická analýza Syntaktická analýza přirozeného jazyka

# Syntaktická analýza přirozeného jazyka

Syntaktická analýza:

- ▶ odhalení povrchové struktury věty
- ► základ pro analýzu jazyka na vyšších úrovních

Závislostní formalismus:

- ▶ strukturní vztahy kódovány závislostmi mezi slovy na vstupu
- ▶ pražský korpus závislostních stromů PDT

Složkový formalismus:

- $\triangleright$  strukturální vztahy popisovány stromem odvození z gramatiky
- <span id="page-11-0"></span> $\triangleright$  brněnský analyzátor synt

SET – aplikačně orientovaná syntaktická analýza Syntaktická analýza přirozeného jazyka

#### Závislostní strom – příklad

<span id="page-12-0"></span>![](_page_12_Figure_3.jpeg)

# Syntaktická analýza přirozeného jazyka

Parciální syntaktická analýza:

- $\triangleright$  nezajímá nás kompletní strom, jen některé vztahy
- ▶ např. systém VaDis, Word Sketches

Použití syntaktické analýzy:

- ▶ jakékoli pokročilejší zpracování jazyka
- ► např. vztahy mezi slovy  $\rightarrow$  logické konstrukce
- ► odvozování z textu
- $\blacktriangleright$  extrakce informací
- $\triangleright$  opravy jazykových chyb
- . . . *.*

Úvod do počítačové lingvistiky  $12/12$   $\overline{25/34}$ SET – aplikačně orientovaná syntaktická analýza Syntaktický analyzátor SET

# Syntaktický analyzátor SET

,,Syntactic Engineering Tool"

- $\rightarrow$  jednoduchost v návrhu i v použití
- $\rightarrow$  snadné úpravy pro použití v různých aplikacích
- ▶ některé syntaktické jevy jsou lépe rozpoznatelné než jiné
- ► nejprve určíme snadnější vztahy, dále pokračujeme složitějšími

Principy:

- ▶ využití principů parciální analýzy pro analýzu úplnou
- ▶ pravidlový systém množina vzorků
- <span id="page-13-0"></span> $\rightarrow$  pattern matching – vyhledávání vzorků v textu

#### Jazyk pro definici pravidel

Každé pravidlo obsahuje dvě části – šablonu a akce

- ▶ šablona určuje, co se v textu má hledat
- $\triangleright$  akce určují, jaké syntaktické vztahy mají být vyznačeny
- $\blacktriangleright$  a morfologické shody
- $\triangleright$  pravděpodobnostní ohodnocení nalezených vzorků délka, pravděpodobnost pravidla

Příklady pravidel:

![](_page_14_Picture_170.jpeg)

Úvod do počítačové lingvistiky  $12/12$   $\overline{\smash{)}\ 27/34}$ SET – aplikačně orientovaná syntaktická analýza Syntaktický analyzátor SET

#### Výstup analýzy

Tzv. hybridní stromy – kombinují závislostní a složkové prvky

- ► čitelnější pro člověka
- ► rozlišování složkových a závislostních jevů je výhodou při analýze
- ▶ možnost převodu do čistě závislostního i čistě složkového formátu

<span id="page-14-0"></span>Na výstupu analýzy je vždy jediný strom, možnost výpisu všech nalezených vzorků – zachycení možné víceznačnosti

# Hybridní strom – příklad

<span id="page-15-0"></span>![](_page_15_Figure_2.jpeg)

#### Implementace

Technické detaily

- $\triangleright$  implementace v jazyce Python
- $\triangleright$  objektový model věty, pravidel a syntaktických vztahů
- ▶ ucelený soubor pravidel pro analýzu syntaxe češtiny
- ▶ gramatiky pro angličtinu, slovenštinu, slovesné fráze ...
- ▶ 3000 řádků kódu, 70 pravidel

Funkce:

- ▶ analýza morfologicky označkovaného textu
- ► výstup ve formě různých typů stromů, frází a kolokací
- ▶ reprezentace víceznačnosti
- $\blacktriangleright$  grafická vizualizace výstupu

Úvod do počítačové lingvistiky  $12/12$  31 / 34 SET – aplikačně orientovaná syntaktická analýza Vyhodnocení

# Přesnost a rychlost

#### Rychlost:

- **asymptoticky**  $O(R N^2 log(R N^2))$
- ► v praxi 0.14 sekundy na větu

Přesnost závislostního výstupu (vzhledem k PDT, SET v0.3):

<span id="page-16-0"></span>![](_page_16_Picture_189.jpeg)

#### Aplikace

Poslední vývoj:

- $\triangleright$  metodologie vyhodnocování proti anotovaným datům je kontraproduktivní
- $\rightarrow$  zaměření na využití v aplikacích

Aplikace:

- $\blacktriangleright$  verifikace autorství
- $\blacktriangleright$  extrakce informací
- $\blacktriangleright$  automatické odvozování z textu
- $\blacktriangleright$  automatické opravy chyb
- ▶ skloňování českých frází
- $\blacktriangleright$  rozpoznávání anafor
- $\blacktriangleright$  automatické odpovídání na otázky
- $\blacktriangleright$  ...

Úvod do počítačové lingvistiky  $12/12$  33 / 34 SET – aplikačně orientovaná syntaktická analýza Shrnutí

#### Shrnutí

Syntaktický analyzátor SET:

- ▶ postupně vyhledáváme vzorky v textu (pattern matching)
- ► vybíráme a vyznačujeme nejpravděpodobnější z nich

Výhody navrženého přístupu:

- ► jednoduchost a průhlednost ve srovnání s formálními přístupy
- ► čitelnost kódu (Python vs. C)
- $\triangleright$  čitelnost množiny pravidel a procesu analýzy
- $\triangleright$  nezávislost na anotovaných datech
- <span id="page-17-0"></span> $\rightarrow$  lepší využitelnost v praktických aplikacích

<http://nlp.fi.muni.cz/projects/set>